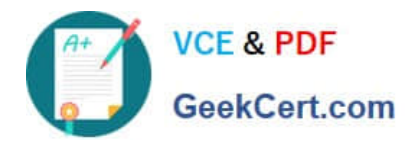

# **PEGAPCSA80V1\_2019Q&As**

Pega Certified System Architect (PCSA) 80V1 2019

## **Pass Pegasystems PEGAPCSA80V1\_2019 Exam with 100% Guarantee**

Free Download Real Questions & Answers **PDF** and **VCE** file from:

**https://www.geekcert.com/pegapcsa80v1\_2019.html**

### 100% Passing Guarantee 100% Money Back Assurance

Following Questions and Answers are all new published by Pegasystems Official Exam Center

- **63 Instant Download After Purchase**
- 63 100% Money Back Guarantee
- 365 Days Free Update
- 800,000+ Satisfied Customers

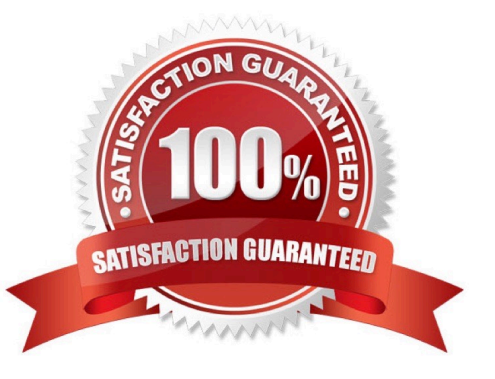

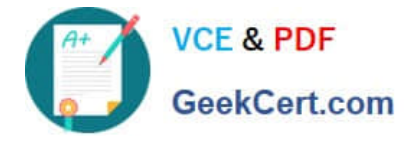

#### **QUESTION 1**

You have been asked to create a pie chart that shows the number of employees in each regional office, and the name of the manager in each office. A list report contains columns for Employee Name, Manager Name, and Office. How do you configure the list report to create the pie chart?

- A. Group the Employee Name and Office columns.
- B. Group the Employee Name column.
- C. Summarize the Employee Name and Manager Name columns.
- D. Summarize the Employee Name column.

Correct Answer: D

Reference: http://pegasystems2.http.internapcdn.net/pegasystems2/student\_guides/c1225-student-guide.pdf (383)

#### **QUESTION 2**

You have created a new report that contains a list of employees, hire dates, and managers. You have been asked to display each manager in a row. Beneath each manager row, you must list the manager\\'s employees and their hire dates. How do you support this request?

- A. Summarize the manager column
- B. Sort the manager column
- C. Group the manager column
- D. Filter the manager column

Correct Answer: C

Reference: http://pegasystems2.http.internapcdn.net/pegasystems2/student\_guides/c1225-student-guide.pdf (386)

#### **QUESTION 3**

In designing your application, you want to apply consistent visual styles to all parts of the application. How do you meet this requirement?

- A. Specify a skin in the application rule.
- B. Apply styles to the screen layout.
- C. Use the Live UI tool to select the skin rule.
- D. Specify a skin in the harness rule.

#### Correct Answer: A

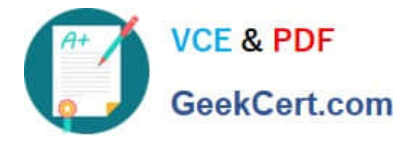

#### **QUESTION 4**

While testing a form, you need to verify the contents of a data page in memory. Which tool do you use to view the current contents of the data page?

- A. Case Designer
- B. The Data Explorer
- C. The Clipboard tool
- D. Live UI

Correct Answer: C

#### **QUESTION 5**

You are developing a case type that processes scholarship applications. Scholarship applications advance based on the standardized test scores of the applicants. A decision shape directs the process flow. You want to test whether the process flows correctly, but you have not fully configured the user interface so that applicants can enter their standardized test scores.

How do you test that the process flows correctly based on the decision?

- A. Use the Run Rule window to create a unit test to evaluate the flow rule.
- B. Use a declare expression to set a value for the standardized test score field.
- C. Use Live UI to see how the case processes and if an error occurs.
- D. Use the Clipboard tool to set a value for the standardized test score field.

Correct Answer: B

[PEGAPCSA80V1\\_2019](https://www.geekcert.com/pegapcsa80v1_2019.html) [PDF Dumps](https://www.geekcert.com/pegapcsa80v1_2019.html)

[PEGAPCSA80V1\\_2019](https://www.geekcert.com/pegapcsa80v1_2019.html) [VCE Dumps](https://www.geekcert.com/pegapcsa80v1_2019.html)

[PEGAPCSA80V1\\_2019](https://www.geekcert.com/pegapcsa80v1_2019.html) **[Braindumps](https://www.geekcert.com/pegapcsa80v1_2019.html)**